3ds max 2009

- 13 ISBN 9787508465579
- 10 ISBN 7508465571

出版时间:2009-6

页数:273

版权说明:本站所提供下载的PDF图书仅提供预览和简介以及在线试读,请支持正版图书。

#### www.tushu000.com

 $2005$   $35$   $2005$   $6$   $14$   $\ldots$ 

 $\degree$  21  $\mathcal{M}$ 

 $1998$  $\frac{R}{\pi}$  $\mathfrak{R}$ 

育培养目标的要求,培养一批"双师型"的骨干教师,编写出一批有特色的基础课程和专业主干课程  $\frac{4}{\sqrt{2}}$ 

 $\alpha$  and  $\alpha$  is not in the set of  $\alpha$  expectation  $\alpha$ 

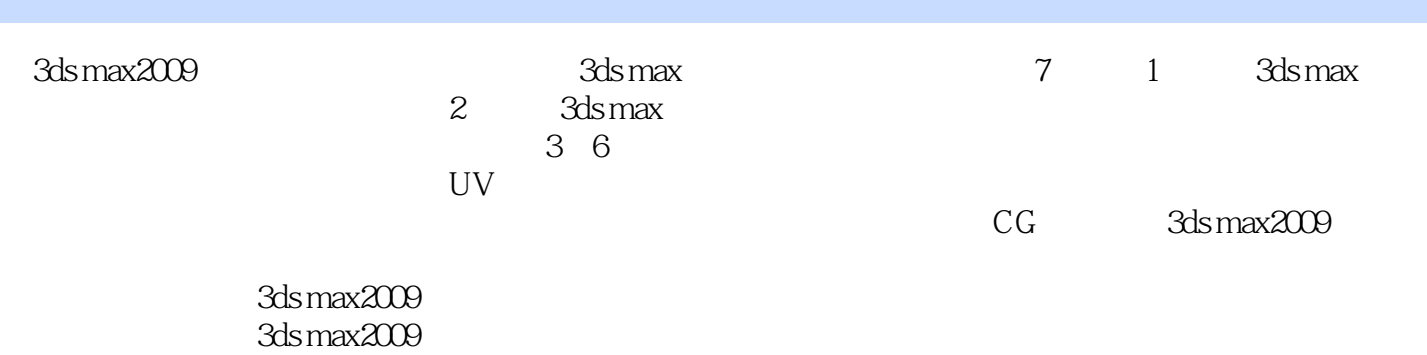

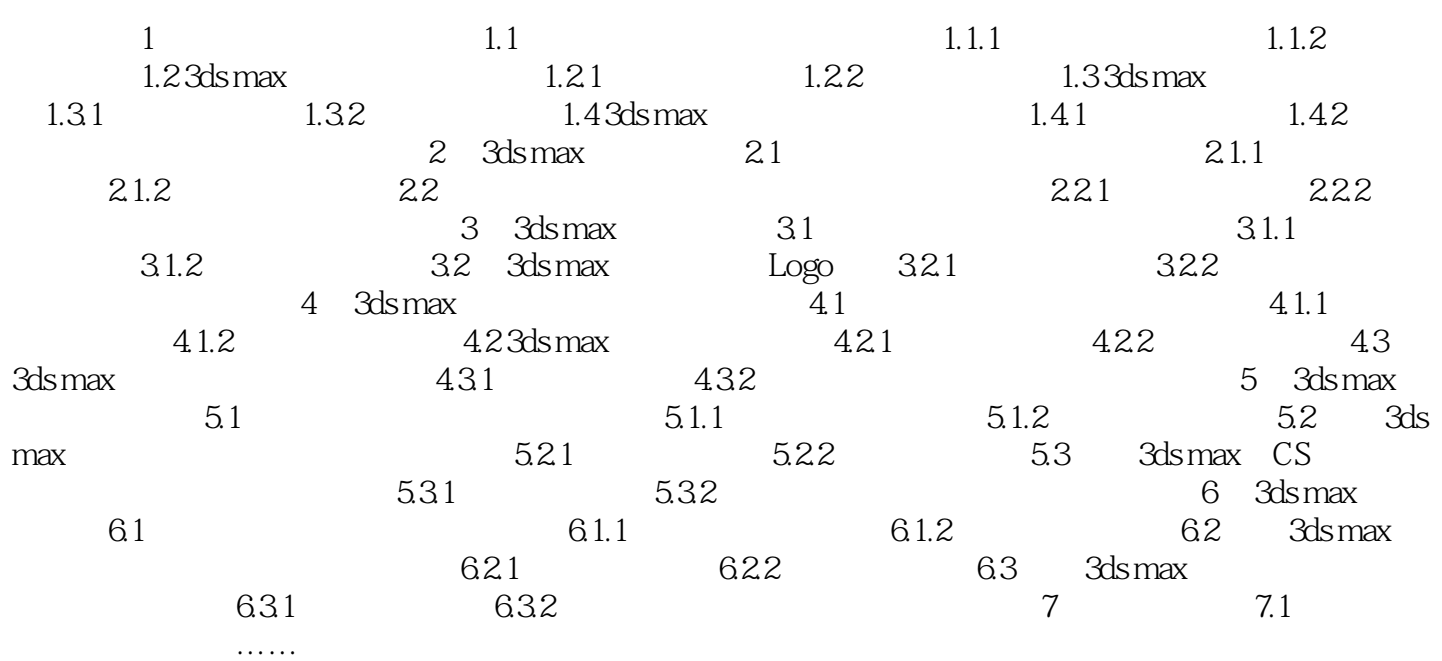

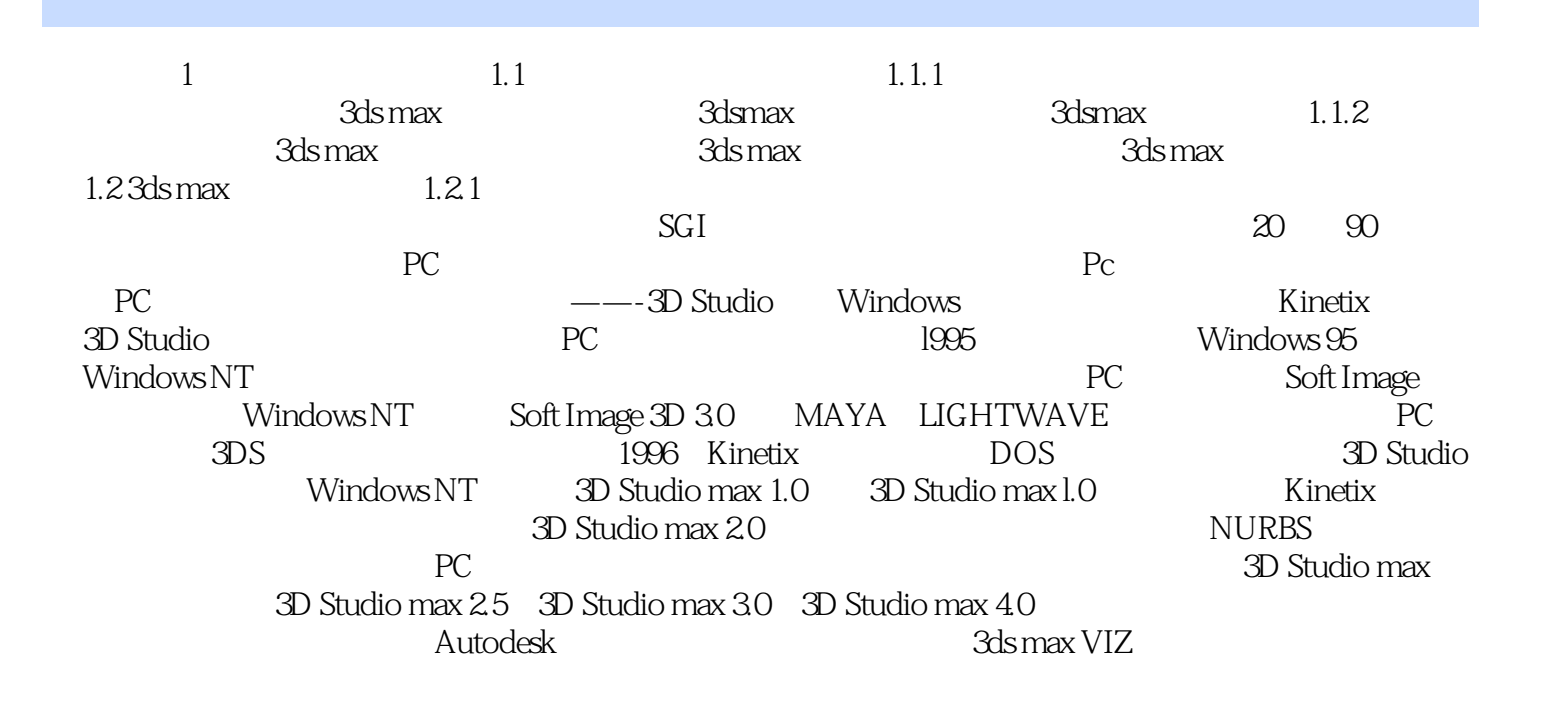

本站所提供下载的PDF图书仅提供预览和简介,请支持正版图书。

:www.tushu000.com